# **Table of Contents**

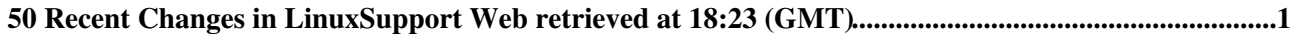

# <span id="page-1-0"></span>**50 Recent Changes in LinuxSupport Web retrieved at 18:23 (GMT)**

### **[WebStatistics](https://twiki.cern.ch/twiki/bin/view/LinuxSupport/WebStatistics)**

r3463 - [2024-01-30 - 00:18](https://twiki.cern.ch/twiki/bin/rdiff/LinuxSupport/WebStatistics) [TWikiAdminUser](https://twiki.cern.ch/twiki/bin/view/Main/TWikiAdminUser)

Jan 2006 2613 15 6 168 WebHome 122 FeatureListForSLC4 122 LinuxSupportReferenceMachines 117 WebStatistics 104 LinuxiSCSI 103 SpecBenchmark... **[BuildingRPMswithKoji](https://twiki.cern.ch/twiki/bin/view/LinuxSupport/BuildingRPMswithKoji)** r23 - [2022-04-08 - 14:17](https://twiki.cern.ch/twiki/bin/rdiff/LinuxSupport/BuildingRPMswithKoji) [DanielJuarez](https://twiki.cern.ch/twiki/bin/edit/Main/DanielJuarez?topicparent=LinuxSupport.WebChanges;nowysiwyg=1)

Deprecated documentation This documentation is out of date, please refer to the latest version at: https://linux.web.cern.ch/koji/ . Quickstart Get familiar... **[WebHome](https://twiki.cern.ch/twiki/bin/view/LinuxSupport/WebHome)**

r41 - [2022-04-08 - 14:17](https://twiki.cern.ch/twiki/bin/rdiff/LinuxSupport/WebHome) [DanielJuarez](https://twiki.cern.ch/twiki/bin/edit/Main/DanielJuarez?topicparent=LinuxSupport.WebChanges;nowysiwyg=1)

LinuxSupport Linux @ CERN : http://cern.ch/linux Support : linux.support #64;cernNOSPAMPLEASE.ch NOTE This documentation is outdated and has been moved...

#### **[LinuxSupportInternals](https://twiki.cern.ch/twiki/bin/view/LinuxSupport/LinuxSupportInternals)**

r113 - [2022-04-08 - 14:14](https://twiki.cern.ch/twiki/bin/rdiff/LinuxSupport/LinuxSupportInternals) [DanielJuarez](https://twiki.cern.ch/twiki/bin/edit/Main/DanielJuarez?topicparent=LinuxSupport.WebChanges;nowysiwyg=1)

This documentation is outdated and has been moved to an updated version on https://linuxops.web.cern.ch/ . Whatever you may find here is kept for historical purposes...

**[PXELegacyWorkaround](https://twiki.cern.ch/twiki/bin/view/LinuxSupport/PXELegacyWorkaround)** r7 - [2022-04-08 - 14:12](https://twiki.cern.ch/twiki/bin/rdiff/LinuxSupport/PXELegacyWorkaround) [DanielJuarez](https://twiki.cern.ch/twiki/bin/edit/Main/DanielJuarez?topicparent=LinuxSupport.WebChanges;nowysiwyg=1)

NOTE This documentation is outdated and has been moved to an updated version on https://linuxops.web.cern.ch/aims2/aims2legacyworkaround/. After https://cern.service... **[Aims2](https://twiki.cern.ch/twiki/bin/view/LinuxSupport/Aims2)** r13 - [2022-04-08 - 14:09](https://twiki.cern.ch/twiki/bin/rdiff/LinuxSupport/Aims2) [DanielJuarez](https://twiki.cern.ch/twiki/bin/edit/Main/DanielJuarez?topicparent=LinuxSupport.WebChanges;nowysiwyg=1)

aims2 NOTE This documentation is outdated and has been moved to an updated version on https://linux.web.cern.ch/installation/aims/ for end users and https://linuxops...

## **[Aims2how2](https://twiki.cern.ch/twiki/bin/view/LinuxSupport/Aims2how2)**

r13 - [2020-06-05 - 10:31](https://twiki.cern.ch/twiki/bin/rdiff/LinuxSupport/Aims2how2) [DanielJuarez](https://twiki.cern.ch/twiki/bin/edit/Main/DanielJuarez?topicparent=LinuxSupport.WebChanges;nowysiwyg=1)

Quick How to NOTE This documentation is outdated and has been moved to an updated version on https://linux.web.cern.ch/installation/aims/aims2client/. Introduction...

**[Aims2client](https://twiki.cern.ch/twiki/bin/view/LinuxSupport/Aims2client)** r25 - [2020-06-05 - 10:31](https://twiki.cern.ch/twiki/bin/rdiff/LinuxSupport/Aims2client) [DanielJuarez](https://twiki.cern.ch/twiki/bin/edit/Main/DanielJuarez?topicparent=LinuxSupport.WebChanges;nowysiwyg=1)

aims2client NOTE This documentation is outdated and has been moved to an updated version on https://linux.web.cern.ch/installation/aims/aims2client/. Introduction...

#### **[AllowAccessforRHE](https://twiki.cern.ch/twiki/bin/view/LinuxSupport/AllowAccessforRHE)**

 $r12 - 2018 - 11 - 13 - 10.13$  [JaroslawPolok](https://twiki.cern.ch/twiki/bin/view/Main/JaroslawPolok)

Installation/updates repositories for licensed Red Hat Enterprise Linux / Virtualization / Extended Lifetime Support are available only on internal CERN networks....

# **[SoftwareUpdatesOnCC](https://twiki.cern.ch/twiki/bin/view/LinuxSupport/SoftwareUpdatesOnCC)**

r17 - [2017-10-27 - 15:20](https://twiki.cern.ch/twiki/bin/rdiff/LinuxSupport/SoftwareUpdatesOnCC) [ThomasOulevey](https://twiki.cern.ch/twiki/bin/view/Main/ThomasOulevey)

# WebChanges < LinuxSupport < TWiki

Known issues i686 build for NSS. AFS backup not in place. Build software updates Please note you need to login as the build user on the lxsoft cluster...

#### **[SoftwareUpdatesOnSLC](https://twiki.cern.ch/twiki/bin/view/LinuxSupport/SoftwareUpdatesOnSLC)**

r83 - [2017-08-29 - 10:42](https://twiki.cern.ch/twiki/bin/rdiff/LinuxSupport/SoftwareUpdatesOnSLC) [JeromeBelleman](https://twiki.cern.ch/twiki/bin/view/Main/JeromeBelleman)

Build software updates Please note you need to login as the build user on the lxsoft cluster. ssh build@lxsoft Pre build checklist Check AFS quota, once in a...

## **[DockerRegistry](https://twiki.cern.ch/twiki/bin/view/LinuxSupport/DockerRegistry)**

r4 - [2016-09-22 - 07:50](https://twiki.cern.ch/twiki/bin/rdiff/LinuxSupport/DockerRegistry) [JaroslawPolok](https://twiki.cern.ch/twiki/bin/view/Main/JaroslawPolok)

As of 21.09.2016 Docker registry has been replaced by GitLab integrated docker registry: https://cern.service now.com/service portal/view outage.do?n OTG...

## **[LinuxDistributionServerWigner](https://twiki.cern.ch/twiki/bin/view/LinuxSupport/LinuxDistributionServerWigner)**

r4 - [2016-05-31 - 09:31](https://twiki.cern.ch/twiki/bin/rdiff/LinuxSupport/LinuxDistributionServerWigner) [ThomasOulevey](https://twiki.cern.ch/twiki/bin/view/Main/ThomasOulevey)

Architecture These servers provide only TFTP service for the moment. The sync is provided by lsyncd (using inotify to rsync) on lxdist cluster. Hardware Server... **[TasksRota2016](https://twiki.cern.ch/twiki/bin/view/LinuxSupport/TasksRota2016)**

r2 - [2016-02-10 - 16:31](https://twiki.cern.ch/twiki/bin/rdiff/LinuxSupport/TasksRota2016) [ThomasOulevey](https://twiki.cern.ch/twiki/bin/view/Main/ThomasOulevey)

Rota roles (draft to be reviewed) At this time Linux rota role include : Rebuild and Update slc5 / slc6 packages Sync CC7 and SIGs packages Deal with...

**[LinuxSupportPeople](https://twiki.cern.ch/twiki/bin/view/LinuxSupport/LinuxSupportPeople)** r3 - [2016-02-04 - 15:51](https://twiki.cern.ch/twiki/bin/rdiff/LinuxSupport/LinuxSupportPeople) [ThomasOulevey](https://twiki.cern.ch/twiki/bin/view/Main/ThomasOulevey)

People As of 2016 Linux Support IT service is composed of: Jaroslaw (Jarek) Polok service responsible Thomas Oulevey backup service responsible Above...

**[ManageLinuxsoftBarn](https://twiki.cern.ch/twiki/bin/view/LinuxSupport/ManageLinuxsoftBarn)**

r9 - [2016-02-03 - 08:57](https://twiki.cern.ch/twiki/bin/rdiff/LinuxSupport/ManageLinuxsoftBarn) [ThomasOulevey](https://twiki.cern.ch/twiki/bin/view/Main/ThomasOulevey)

Introduction TODO until migration () `IT LINUXSOFT IPMI` landb set should be modifiable by `lxsoft admins` not jarek only Prerequisites Be part of `lxsoft... **[MeetingMinutes20151124](https://twiki.cern.ch/twiki/bin/view/LinuxSupport/MeetingMinutes20151124)**

r2 - [2015-11-25 - 10:16](https://twiki.cern.ch/twiki/bin/rdiff/LinuxSupport/MeetingMinutes20151124) [ThomasOulevey](https://twiki.cern.ch/twiki/bin/view/Main/ThomasOulevey)

New projects Docker ; registry images STATUS : ongoing. docker.cern.ch registry ENDS : Q1 2016 Ongoing projects OCS server migration... **[MeetingMinutes20151110](https://twiki.cern.ch/twiki/bin/view/LinuxSupport/MeetingMinutes20151110)** NEW - [2015-11-24 - 13:48](https://twiki.cern.ch/twiki/bin/rdiff/LinuxSupport/MeetingMinutes20151110) [ThomasOulevey](https://twiki.cern.ch/twiki/bin/view/Main/ThomasOulevey)

New projects Ongoing projects OCS server migration to linuxsoft STATUS : ongoing. Puppetization for lxsoft. ENDS : Q3 2015... **[MeetingMinutes](https://twiki.cern.ch/twiki/bin/view/LinuxSupport/MeetingMinutes)**

r7 - [2015-11-24 - 13:44](https://twiki.cern.ch/twiki/bin/rdiff/LinuxSupport/MeetingMinutes) [ThomasOulevey](https://twiki.cern.ch/twiki/bin/view/Main/ThomasOulevey)

Regular Linux support Meeting MeetingMinutes20141112 MeetingMinutes20150217 MeetingMinutes20150303 MeetingMinutes20150428 MeetingMinutes... **[MeetingMinutes20150901](https://twiki.cern.ch/twiki/bin/view/LinuxSupport/MeetingMinutes20150901)** NEW - [2015-09-01 - 14:13](https://twiki.cern.ch/twiki/bin/rdiff/LinuxSupport/MeetingMinutes20150901) [ThomasOulevey](https://twiki.cern.ch/twiki/bin/view/Main/ThomasOulevey)

New projects Ongoing projects OCS server migration to linuxsoft STATUS : new. ENDS : Q3 2015 ARM64 STATUS : new. Dead... **[KojiMaintenance2](https://twiki.cern.ch/twiki/bin/view/LinuxSupport/KojiMaintenance2)** NEW - [2015-06-08 - 10:57](https://twiki.cern.ch/twiki/bin/rdiff/LinuxSupport/KojiMaintenance2) [ThomasOulevey](https://twiki.cern.ch/twiki/bin/view/Main/ThomasOulevey)

50 Recent Changes in LinuxSupport Web retrieved at 18:23 (GMT) 2

Koji Koji integration Linuxsoft Egroups User management Web interface Connect with firefox : https://koji.cern.ch/koji/ Authentication is done with Kerberos so... **[Slc6PackagesToPatch](https://twiki.cern.ch/twiki/bin/view/LinuxSupport/Slc6PackagesToPatch)** r17 - [2015-05-21 - 13:50](https://twiki.cern.ch/twiki/bin/rdiff/LinuxSupport/Slc6PackagesToPatch) [JaroslawPolok](https://twiki.cern.ch/twiki/bin/view/Main/JaroslawPolok)

The following packages in SLC6 require CERN specific patches: (this list is incomplete, please do not rely on this alone) 2012 The buildall script will warn you... **[MeetingMinutes20150512](https://twiki.cern.ch/twiki/bin/view/LinuxSupport/MeetingMinutes20150512)**

NEW - [2015-05-12 - 14:16](https://twiki.cern.ch/twiki/bin/rdiff/LinuxSupport/MeetingMinutes20150512) [ThomasOulevey](https://twiki.cern.ch/twiki/bin/view/Main/ThomasOulevey)

New projects OCS server migration to linuxsoft STATUS : new. ENDS : Q3 2015 Ongoing projects RHCOMMON7 STATUS... **[MeetingMinutes20150428](https://twiki.cern.ch/twiki/bin/view/LinuxSupport/MeetingMinutes20150428)** r3 - [2015-05-12 - 14:02](https://twiki.cern.ch/twiki/bin/rdiff/LinuxSupport/MeetingMinutes20150428) [ThomasOulevey](https://twiki.cern.ch/twiki/bin/view/Main/ThomasOulevey)

New RHCOMMON7 STATUS : new. proovide RH common rebuild for CC7. ENDS : planned for May 2015, ARM64 STATUS : new. Boot ARM...

**[BuildingWithMockchain](https://twiki.cern.ch/twiki/bin/view/LinuxSupport/BuildingWithMockchain)** NEW - [2015-04-28 - 10:08](https://twiki.cern.ch/twiki/bin/rdiff/LinuxSupport/BuildingWithMockchain) [ThomasOulevey](https://twiki.cern.ch/twiki/bin/view/Main/ThomasOulevey)

Introduction Few words on mock \$ yum install mock Few words on mockchain mockchain is part of the mock package \$ which mockchain /usr/bin/mockchain mockchain on...

**[LinuxDistributionServer](https://twiki.cern.ch/twiki/bin/view/LinuxSupport/LinuxDistributionServer)**

r19 - [2015-04-21 - 14:35](https://twiki.cern.ch/twiki/bin/rdiff/LinuxSupport/LinuxDistributionServer) [ThomasOulevey](https://twiki.cern.ch/twiki/bin/view/Main/ThomasOulevey)

Hardware Server Public IP Private IP lxdist01 137.138.144.39 192.168.0.111 lxdist02 137.138.144.40 192.168.0.112 lxdist03 137.138....

## **[DistccAsAService](https://twiki.cern.ch/twiki/bin/view/LinuxSupport/DistccAsAService)**

r4 - [2015-03-30 - 15:33](https://twiki.cern.ch/twiki/bin/rdiff/LinuxSupport/DistccAsAService) [ThomasOulevey](https://twiki.cern.ch/twiki/bin/view/Main/ThomasOulevey)

Distcc as a service Introduction distcc is a program to distribute builds of C, C, Objective C or Objective C code across several machines on a network. distcc...

## **[MeetingMinutes20150303](https://twiki.cern.ch/twiki/bin/view/LinuxSupport/MeetingMinutes20150303)**

NEW - [2015-03-03 - 14:09](https://twiki.cern.ch/twiki/bin/rdiff/LinuxSupport/MeetingMinutes20150303) [ThomasOulevey](https://twiki.cern.ch/twiki/bin/view/Main/ThomasOulevey)

New rhel access refactorying with ldap/AD. STATUS : new ENDS : mid 2015 Ongoing projects PotD : Puppet on the desktop...

## **[MeetingMinutes20150217](https://twiki.cern.ch/twiki/bin/view/LinuxSupport/MeetingMinutes20150217)**

NEW - [2015-02-17 - 14:13](https://twiki.cern.ch/twiki/bin/rdiff/LinuxSupport/MeetingMinutes20150217) [ThomasOulevey](https://twiki.cern.ch/twiki/bin/view/Main/ThomasOulevey)

Ongoing projects PotD : Puppet on the desktop STATUS : No progress ENDS : On hold, not likely before Mid 2015 Koji SSO and egroups...

## **[KojiMaintenance](https://twiki.cern.ch/twiki/bin/view/LinuxSupport/KojiMaintenance)**

r16 - [2014-12-02 - 15:06](https://twiki.cern.ch/twiki/bin/rdiff/LinuxSupport/KojiMaintenance) [ThomasOulevey](https://twiki.cern.ch/twiki/bin/view/Main/ThomasOulevey)

Koji User management Web interface Connect with firefox : https://koji.cern.ch/koji/ Authentication is done with Kerberos so you need to add in `about:config` two...

#### **[MeetingMinutes20141112](https://twiki.cern.ch/twiki/bin/view/LinuxSupport/MeetingMinutes20141112)**

NEW - [2014-11-18 - 17:04](https://twiki.cern.ch/twiki/bin/rdiff/LinuxSupport/MeetingMinutes20141112) [ThomasOulevey](https://twiki.cern.ch/twiki/bin/view/Main/ThomasOulevey)

Ongoing projects PotD : Puppet on the desktop STATUS : No progress ENDS : On hold, not likely before March 2015 Koji SSO and egroups... **[ConfigureApacheSSLonSLC](https://twiki.cern.ch/twiki/bin/view/LinuxSupport/ConfigureApacheSSLonSLC)**

r2 - [2014-09-09 - 18:07](https://twiki.cern.ch/twiki/bin/rdiff/LinuxSupport/ConfigureApacheSSLonSLC) [MatthiasSchroeder](https://twiki.cern.ch/twiki/bin/view/Main/MatthiasSchroeder)

Procedure to Install an Cern SSL Host Certificate on Apache SLC6 Step 1 : Generate the certificates : cern.ch/ca Step 2 : Download newcert.cer, privkey.pem...

## **[PxeHwreg](https://twiki.cern.ch/twiki/bin/view/LinuxSupport/PxeHwreg)**

r2 - [2014-01-15 - 11:02](https://twiki.cern.ch/twiki/bin/rdiff/LinuxSupport/PxeHwreg) [ThomasOulevey](https://twiki.cern.ch/twiki/bin/view/Main/ThomasOulevey)

Introduction IT CF boot a live image from the network to auto register new servers. The image are in aims2 but synced to another PXE boot server for a specific IP...

## **[LemonConfiguration](https://twiki.cern.ch/twiki/bin/view/LinuxSupport/LemonConfiguration)**

r3 - [2014-01-10 - 15:07](https://twiki.cern.ch/twiki/bin/rdiff/LinuxSupport/LemonConfiguration) [ThomasOulevey](https://twiki.cern.ch/twiki/bin/view/Main/ThomasOulevey)

Configure Lemon Install needed packages Configure the repository: /etc/yum.repos.d/swrep x86 64 slc6.repo swrep x86 64 slc6 name CERN SWrep x86 64 slc6 baseurl...

## **[ContributePatchCernOpenafs](https://twiki.cern.ch/twiki/bin/view/LinuxSupport/ContributePatchCernOpenafs)**

NEW - [2014-01-09 - 11:58](https://twiki.cern.ch/twiki/bin/rdiff/LinuxSupport/ContributePatchCernOpenafs) [ThomasOulevey](https://twiki.cern.ch/twiki/bin/view/Main/ThomasOulevey)

Introduction Openafs patch should go through GIT for trace ability Git access You need to be part of linux adm Procedure git clone /afs/cern.ch/project/afs... **[SSHatCERNFAQ](https://twiki.cern.ch/twiki/bin/view/LinuxSupport/SSHatCERNFAQ)** r15 - [2013-11-25 - 12:15](https://twiki.cern.ch/twiki/bin/rdiff/LinuxSupport/SSHatCERNFAQ) [JanVanEldik](https://twiki.cern.ch/twiki/bin/view/Main/JanVanEldik)

SSH FAQ for CERN (the following document tries to answer the most common questions around SSH at CERN. It is aimed largely at 2nd level support, but of course individual... **[DistccPilotService](https://twiki.cern.ch/twiki/bin/view/LinuxSupport/DistccPilotService)**

r38 - [2013-09-11 - 09:14](https://twiki.cern.ch/twiki/bin/rdiff/LinuxSupport/DistccPilotService) [JanVanEldik](https://twiki.cern.ch/twiki/bin/view/Main/JanVanEldik)

distcc Pilot Service Announcements Introduction Welcome to the distcc pilot service TWiki page. The purpose of this page is to provide information to users involved...

**[Syslinux6Evaluation](https://twiki.cern.ch/twiki/bin/view/LinuxSupport/Syslinux6Evaluation)**

r3 - [2013-08-29 - 09:46](https://twiki.cern.ch/twiki/bin/rdiff/LinuxSupport/Syslinux6Evaluation) [ThomasOulevey](https://twiki.cern.ch/twiki/bin/view/Main/ThomasOulevey)

Introduction Evaluate Syslinux 6.01, we want to be able to use http:// for loading initrd, and therefore maintain only one server between our Datacenter. Installation...

## **[Slc6LiveHowto](https://twiki.cern.ch/twiki/bin/view/LinuxSupport/Slc6LiveHowto)**

r7 - [2013-03-22 - 11:45](https://twiki.cern.ch/twiki/bin/rdiff/LinuxSupport/Slc6LiveHowto) [ThomasOulevey](https://twiki.cern.ch/twiki/bin/view/Main/ThomasOulevey)

Create a Live CD UPDATE Feb 2013 available images : CF SLC 62 LIVE CF SLC 63 LIVE CF SLC 64 LIVE Install livecd tools and patch it. Install livecd...

## **[IscsiToolDebug](https://twiki.cern.ch/twiki/bin/view/LinuxSupport/IscsiToolDebug)**

NEW - [2013-03-19 - 09:53](https://twiki.cern.ch/twiki/bin/rdiff/LinuxSupport/IscsiToolDebug) [ThomasOulevey](https://twiki.cern.ch/twiki/bin/view/Main/ThomasOulevey)

root@volume server:# ietadm op new tid 1 params Name iqn.foo.bar:test1 root@volume server:# ietadm op show tid 1 root@compute client:# iscsiadm m discovery...

#### **[TechnicalNetworkTipsAndTricks](https://twiki.cern.ch/twiki/bin/view/LinuxSupport/TechnicalNetworkTipsAndTricks)**

NEW - [2013-03-07 - 12:06](https://twiki.cern.ch/twiki/bin/rdiff/LinuxSupport/TechnicalNetworkTipsAndTricks) [ThomasOulevey](https://twiki.cern.ch/twiki/bin/view/Main/ThomasOulevey)

For debugging problems you may use these machines to jump in the TN : cs ccr dev{ $1.2.3$ } **[SoftwareUpdatesPolicy](https://twiki.cern.ch/twiki/bin/view/LinuxSupport/SoftwareUpdatesPolicy)** r5 - [2013-01-07 - 09:25](https://twiki.cern.ch/twiki/bin/rdiff/LinuxSupport/SoftwareUpdatesPolicy) [ThomasOulevey](https://twiki.cern.ch/twiki/bin/view/Main/ThomasOulevey)

Software update policy for SLC (for desktops and auto updating machines) Software updates get triggered by the following events: notification from T.U.V. (mail... **[UpdateWorkflowSystemVision](https://twiki.cern.ch/twiki/bin/view/LinuxSupport/UpdateWorkflowSystemVision)**

## r13 - [2013-01-07 - 09:25](https://twiki.cern.ch/twiki/bin/rdiff/LinuxSupport/UpdateWorkflowSystemVision) [ThomasOulevey](https://twiki.cern.ch/twiki/bin/view/Main/ThomasOulevey)

Update Workflow System Vision Overwiev Main task of system is upgrade `update workflow` process. System reqiurements are here UpdateWorkflowSystemRequirements. What... **[IncomingUpdateWorkflow](https://twiki.cern.ch/twiki/bin/view/LinuxSupport/IncomingUpdateWorkflow)** r21 - [2013-01-07 - 09:25](https://twiki.cern.ch/twiki/bin/rdiff/LinuxSupport/IncomingUpdateWorkflow) [ThomasOulevey](https://twiki.cern.ch/twiki/bin/view/Main/ThomasOulevey)

Automate the workflow for package updates First concepts and propositions We need a tool that automates as far as possible the workflow for package updates, recompilation...

## **[IssuesWithPackagesInTesting](https://twiki.cern.ch/twiki/bin/view/LinuxSupport/IssuesWithPackagesInTesting)**

r5 - [2013-01-07 - 09:25](https://twiki.cern.ch/twiki/bin/rdiff/LinuxSupport/IssuesWithPackagesInTesting) [ThomasOulevey](https://twiki.cern.ch/twiki/bin/view/Main/ThomasOulevey)

Please note down any issues that you observe with the packages currently in testing. Package Version OS version Architecture Build date Your name Issue...

#### **[Slc4PackagesToPatch](https://twiki.cern.ch/twiki/bin/view/LinuxSupport/Slc4PackagesToPatch)**

r4 - [2013-01-07 - 09:25](https://twiki.cern.ch/twiki/bin/rdiff/LinuxSupport/Slc4PackagesToPatch) [ThomasOulevey](https://twiki.cern.ch/twiki/bin/view/Main/ThomasOulevey)

The following packages in SLC4 require CERN specific patches: (this list is incomplete, please do not rely on this alone) acroread see SoftwareUpdatesOnSLCSpecialPackages...

#### **[Slc5PackagesToPatch](https://twiki.cern.ch/twiki/bin/view/LinuxSupport/Slc5PackagesToPatch)**

r18 - [2013-01-07 - 09:25](https://twiki.cern.ch/twiki/bin/rdiff/LinuxSupport/Slc5PackagesToPatch) [ThomasOulevey](https://twiki.cern.ch/twiki/bin/view/Main/ThomasOulevey)

The following packages in SLC5 require CERN specific patches: (this list is incomplete, please do not rely on this alone) condor This is not needed more since condor...

## **[BuildPackageAgainstSpecificKernel](https://twiki.cern.ch/twiki/bin/view/LinuxSupport/BuildPackageAgainstSpecificKernel)**

r4 - [2012-12-06 - 09:58](https://twiki.cern.ch/twiki/bin/rdiff/LinuxSupport/BuildPackageAgainstSpecificKernel) [ThomasOulevey](https://twiki.cern.ch/twiki/bin/view/Main/ThomasOulevey)

Build a package against specific kernel log in to ssh build@lxdist01 usage: /mnt/data2/home/build/bin/buildmodules.sh n k kernel d dist This script... **[SmartCards2012](https://twiki.cern.ch/twiki/bin/view/LinuxSupport/SmartCards2012)** r20 - [2012-11-23 - 16:28](https://twiki.cern.ch/twiki/bin/rdiff/LinuxSupport/SmartCards2012) [JaroslawPolok](https://twiki.cern.ch/twiki/bin/view/Main/JaroslawPolok)

Please note : This documentation describes a pilot, experimental setup. DO NOT USE ON PRODUCTION SYSTEMS Smart Cards revisited in 2012 The goal is to integrate...

### **[ReleaseNewRedhatLinux](https://twiki.cern.ch/twiki/bin/view/LinuxSupport/ReleaseNewRedhatLinux)**

r2 - [2012-11-01 - 10:59](https://twiki.cern.ch/twiki/bin/rdiff/LinuxSupport/ReleaseNewRedhatLinux) [ThomasOulevey](https://twiki.cern.ch/twiki/bin/view/Main/ThomasOulevey)

Release new Redhat product. Download ISO for x86 64 and i386 Available on Redhat customers service portal AFS DIST 5Server U9 cd /afs/.cern.ch/project/linux/enterprise... Number of topics: 50

Show recent changes with 50, 100, 200, 500, 1000 topics, all changes

*Related topics:* **N** [RSS feed,](https://twiki.cern.ch/twiki/bin/view/LinuxSupport/WebRss) [ATOM feed](https://twiki.cern.ch/twiki/bin/view/LinuxSupport/WebAtom), [WebNotify](https://twiki.cern.ch/twiki/bin/view/LinuxSupport/WebNotify), [site changes](https://twiki.cern.ch/twiki/bin/view/TWiki/SiteChanges), [site map](https://twiki.cern.ch/twiki/bin/view/TWiki/SiteMap)

This topic: LinuxSupport > WebChanges Topic revision: r1 - 2001-08-16 - unknown

**OPETL** Copyright &© 2008-2024 by the contributing authors. All material on this **T**TWiki collaboration platform is the property of the contributing authors. or Ideas, requests, problems regarding TWiki? use [Discourse](https://discourse.web.cern.ch/c/collaborative-editing/wikis/12) or [Send feedback](https://twiki.cern.ch/twiki/bin/view/Main/ServiceNow)